**Automatizando la actualización de colecciones en GSDL**

- **Mariana Pichinini**
- **Enrique Merle**

Memoria Académica

BIBHUMA Biblioteca Prof. Guillermo Obiols

Facultad de Humanidades y Ciencias de la Educación

Universidad Nacional de La Plata

# **Quiénes somos**

- Memoria Académica, inicio 2006
- Aprox. 5000 recursos digitales y 10000 referencias
- Nos interesa controlar la calidad de la presentación final de los recursos (html)
- Se incluye una carátula a los pdfs de descarga para identificación y referenciación.
- **Incluye tanto referencias como recursos a texto completo**

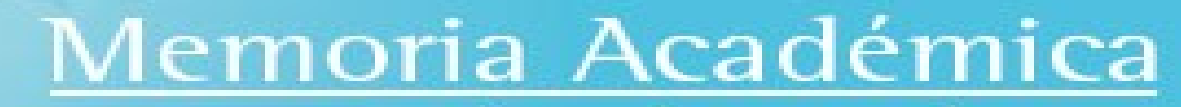

compartimos lo que sabemos FaHCE-UNLP

### **Biblioteca digital existente**

- GSDL v.2.82 producción v.2.84/.85rc desarrollo
- 9 colecciones
- Recursos textuales (documentos Word y html)
- Recursos descargables fuera de GSDL (PDF)
- 6 colecciones con metadatos gestionados fuera de Greenstone en bases CDS/ISIS
- 3 colecciones con metadatos gestionados por GSDL

#### **Decisiones iniciales**

- Gestión de recursos fuera del contexto de GSDL (sin uso de GLI)
	- Bases para gestión de metadatos, permite reutilización
	- Sólo colecciones acotadas con edición de plantillas en texto plano para creación de metadatos
		- Editor de texto configurable utf-8 (Notepad++)
		- Plantilla metadata.xml
- **Import.pl y buildcol.pl por línea de comandos**

### **Flujo de trabajo (procesos técnicos)**

- 4 personas procesando recursos digitales
- **Entre 4 y 5 recursos procesados diariamente**
- Etapas del proceso:
	- **Registro mínimo en base de datos** correspondiente
	- **Edición y conversión recurso entrante**
	- Creación de carpeta definitiva del recurso
	- **Registro completo en BD (metadatos y** referencias)

# **Flujo de trabajo (administración)**

- Ejecución de actualización de colecciones GSDL en servidor de trabajo
- Control de logs (registro de errores)
- **Solicitud chequeo operadores en Sitio** secundario GSDL (no público)
- Nueva ejecución según requerimientos de operadores ante correcciones
- Publicación en Sitio definitivo primario ante visto bueno

### **Problemas de la actualización manual**

- Serie de procesos interdependientes que configuran una estructura compleja.
- La variedad de herramientas necesarias (basadas en Windows, Linux, y DOS de 16 bits), hace las actualizaciones muy sensibles a la correcta ejecución de cada paso.
- Todo esto termina consumiendo muchas horas de trabajo semanales para mantener las colecciones actualizadas.

## **Automatización del proceso**

- Varios guiones (scripts) en bash
	- Parametrizaciones en archivos de texto
	- Llamado de formatos auxiliares externos
- **En desarrollo front-end para descentralizar** todo el procedimiento
	- Permisos de actualización discriminados permitirá que cada operador mantenga las colecciones a su cargo, desde el principio hasta la publicación final.
	- Se registran todas las operaciones lo cual permitirá rastrear problemas o errores.

#### **Herramientas de consola**

- Se adoptó un enfoque *bottom-up* (de abajo hacia arriba) para encarar la solución
- Cada solución puntual se articuló en una aplicación única que controla cada paso de ejecución a medida que va completando el procedimiento.
- El carácter secuencial del proceso de actualización facilita su automatización.
- Si un paso falla, el proceso completo se aborta sin consecuencias.
- **En caso de necesidad puede ejecutarse** individualmente cada paso.

# **Glosario BCRS (BCRS Collection Rebuilding System)**

- **Bcrsys** Aplicación principal que llama a bcrtool y bcroc en un bucle, respalda todo, y luego activa el proceso de importación de GSDL.
- **Bcrtool** copia las colecciones a su destino de procesamiento recreando el árbol de carpetas, usando **bcrcopy**, controla y elimina duplicados de versiones con bcrdup y activa **bcrisis**.
	- Bcrisis convierte bases ISIS en formato DOS 16 a ELF 64; vuelca el contenido a metadata.xml según carpetas y lo convierte a UTF-8 (original en iBM850).
- **Bcroc** genera una versión para OAI de una colección dada.

#### **Aplicación gráfica en desarrollo**

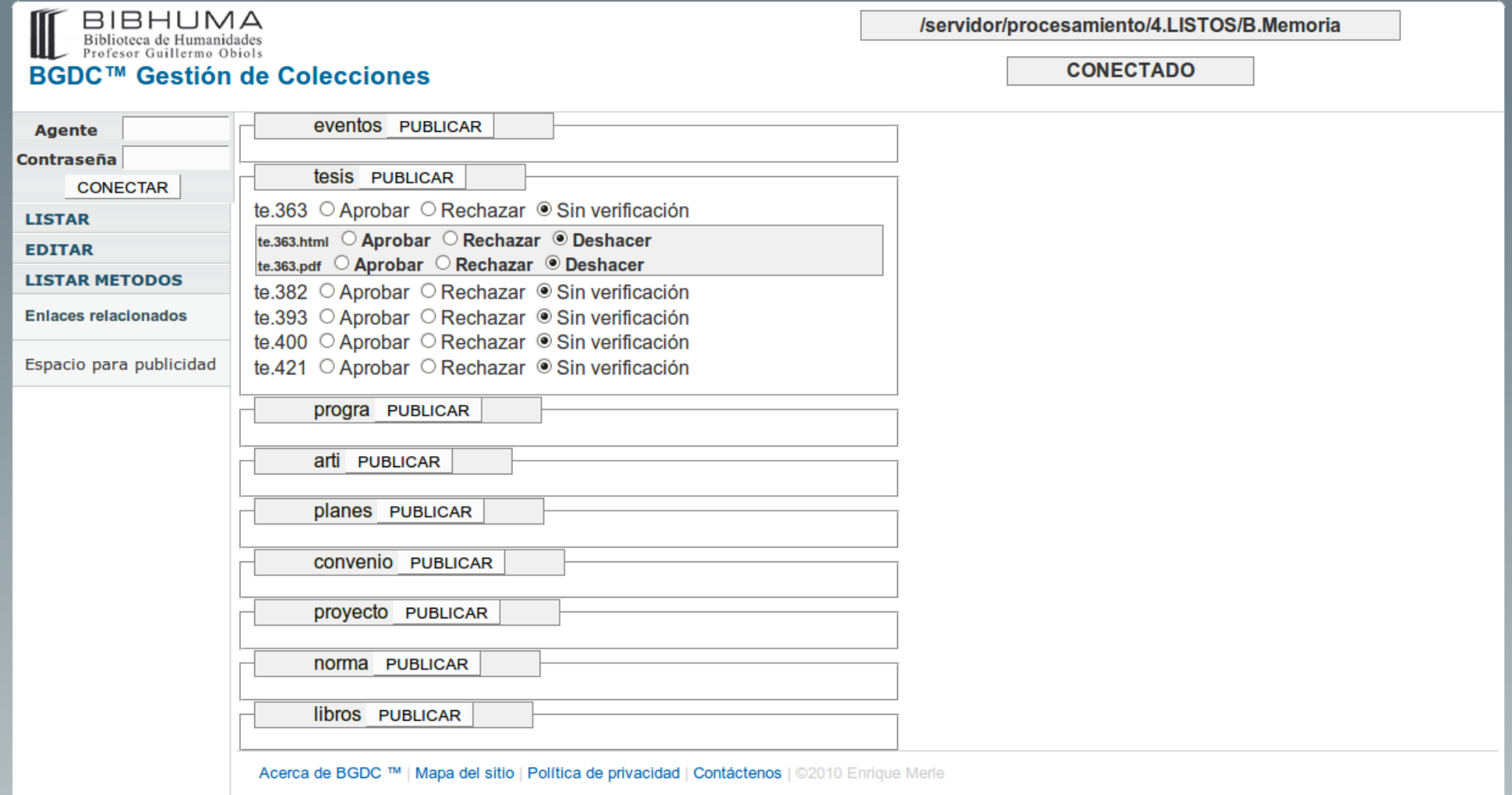

#### **Finalmente**

- Fue necesario conjugar diferentes tecnologías de distinto nivel de actualidad, lo que constituía uno de los núcleos del problema.
- **El otro objetivo fue no duplicar trabajo y optimizar** tiempos
- **Individualizando y enfrentando cada problema por** separado se obtuvieron soluciones sencillas y puntuales que luego se conectaron entre sí para lograr lo que buscábamos:
- Fama y fortuna..... y menos trabajo tracción a sangre.

#### **Gracias por su atención**

[http://www.memoria.fahce.unlp.edu.ar](http://www.memoria.fahce.unlp.edu.ar/)

[mariana@fahce.unlp.edu.ar](mailto:mariana@fahce.unlp.edu.ar) [everness@fahce.unlp.edu.ar](mailto:everness@fahce.unlp.edu.ar)